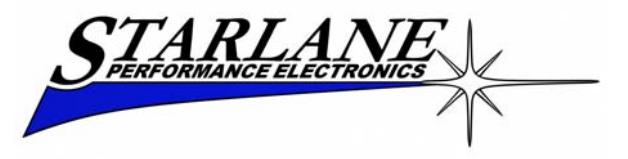

## DIGIRACE-MMX hotkeys

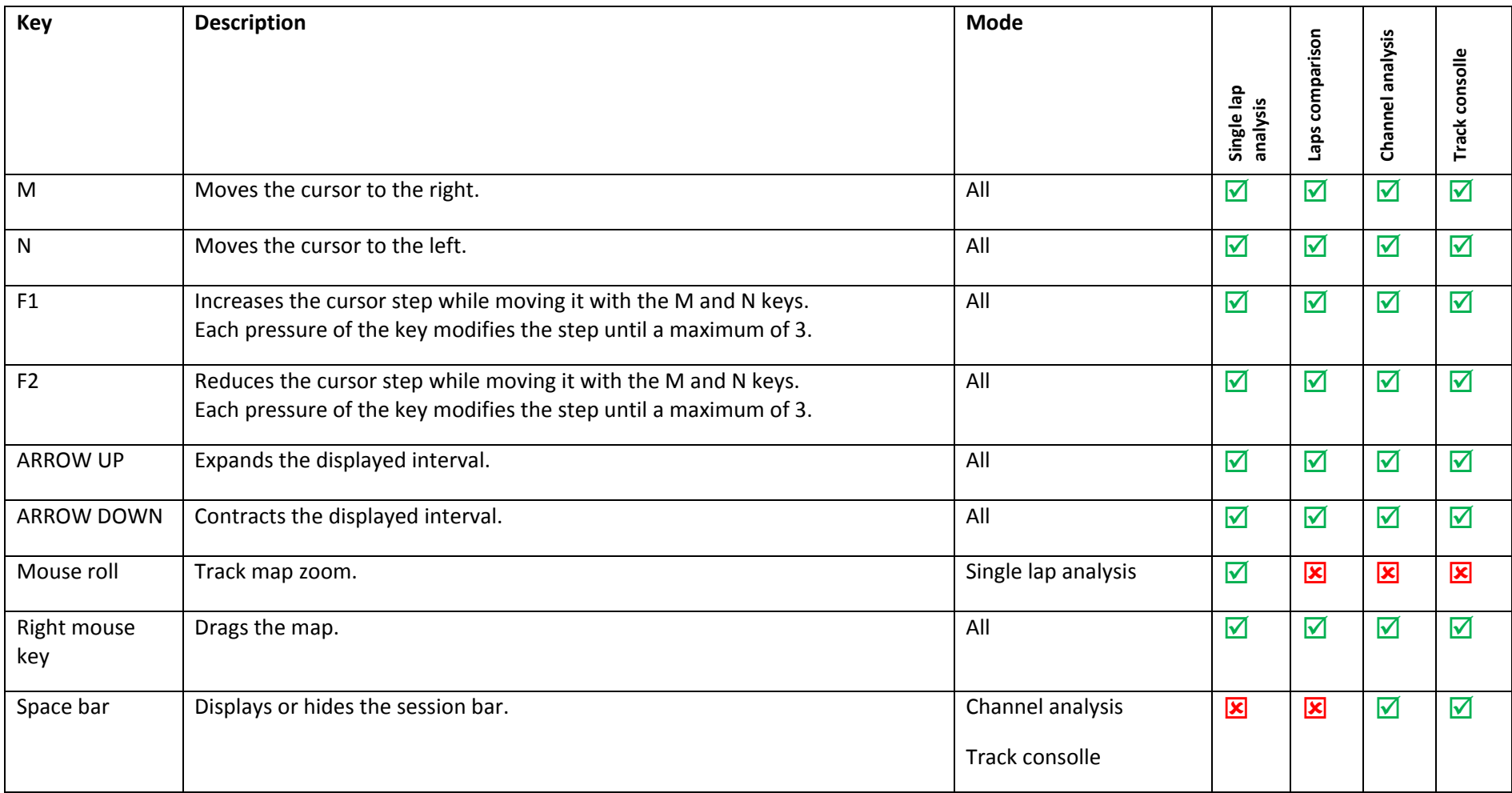